# **SCT-100-Kalatel-Diamond Kalatel RS-422 to Diamond RS-422 Code Translator**

The code translator converts Kalatel camera control code to Diamond RS-422 code for a single P/T/Z. Only camera commands for the address matching the Address Selector switches will be converted.

Input Kalatel code type and baud rate is detected automatically. Diamond output is 9600 baud E81.

A test mode sends a continuous square movement pattern to the P/T/Z so the wiring and addressing between the translator and the P/T/Z can be checked without a Kalatel controller.

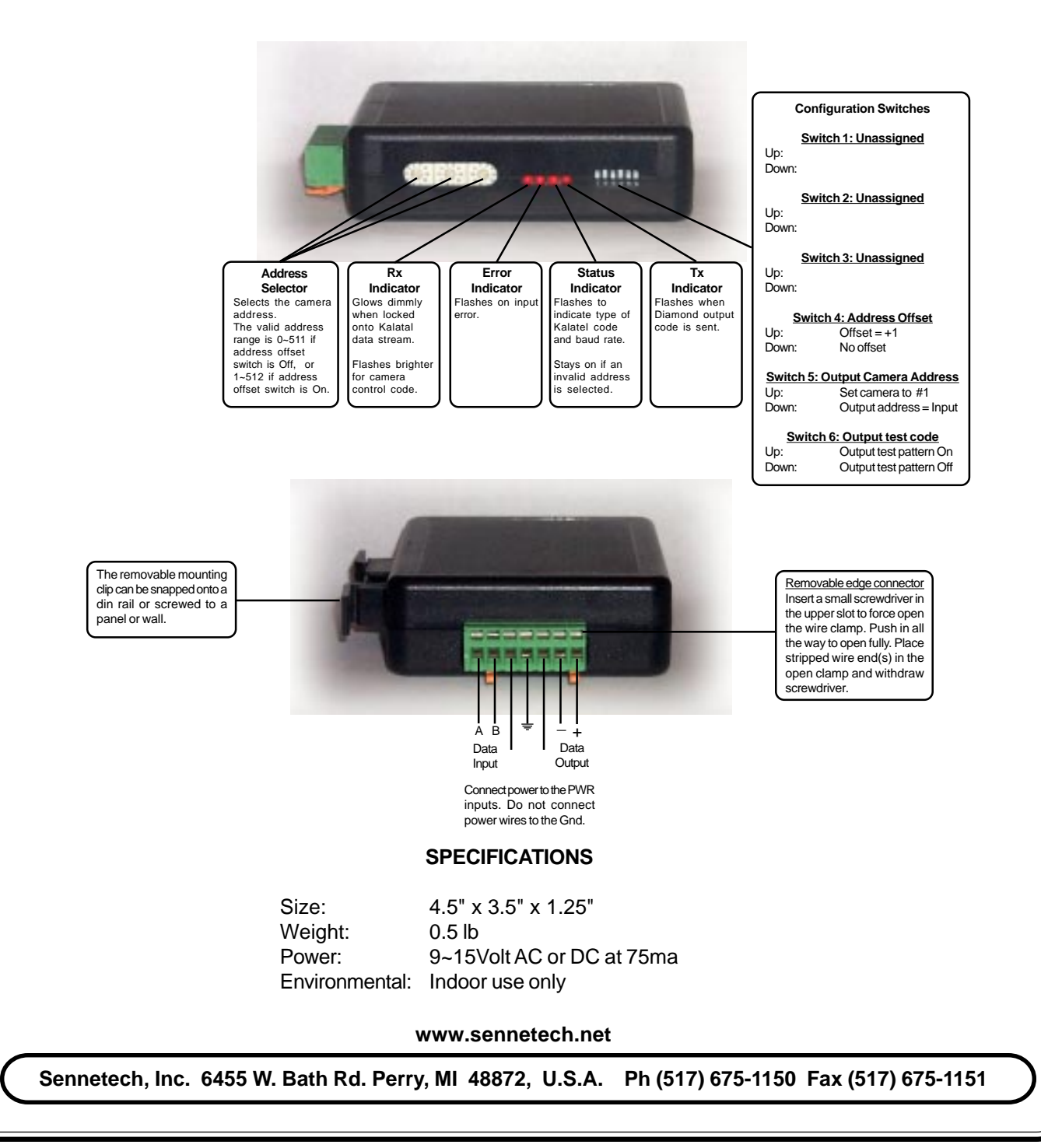

## **NOTES**

## **KD6 Domes**

Configure KD6 domes for Maxpro protocol, 9600 baud, even parity.

## **Addressing**

Only camera control code for the camera number set by the Address Switches is converted. Set switch 4 On if controller sends data addressed to one number lower than the camera number selected. If switch 5 is On, the output code is always addressed to Diamond camera # 1. Otherwise, the output code address is determined by the Address Switches

#### **Indicators**

Even when not controlling a camera, Kalatel sends a continuous stream of data which the code translator automatically locks onto. Once locked, the **Status** LED will flash the type of code found. First, it flashes twice for Digiplex II or three times for Digiplex III. Then it will flash either twice for 2400 baud or four times for 4167 or 4800 baud.

While locked, the **Rx** LED will glow at a low level. Whenever camera control data appears, it will flash brighter.

Input code errors will cause the **Error** LED to flash. If the address switches are not set to a valid address (0~511 or 1~512 depending on offset switch), the **Status** LED will light continuously.

The **Tx** LED flashes once for each Diamond packet sent.

## **OPERATION**

## **PTZ**

The code translator converts pan, tilt, zoom, focus and iris commands directly.

## **Auto Iris**

For older Diamond cameras, auto iris was implemented by sending both iris open and iris close commands from the controller. Pressing the Kalatel Autofocus key will activate this in the translator. **Speed**

Pan and tilt commands from variable speed Kalatel controllers are converted to proportional Diamond speeds. If the code translator detects Digiplex II, it assumes that the controller is not variable speed and assigns a speed to the pan and tilt commands.

#### **Presets**

Kalatel has a maximum of 63 presets. Ultrak KD6 domes use presets from 80~99 for special commands.In order to access these functions, the code translator adds 40 to all preset numbers from 40 and up.The following table lists those commands.

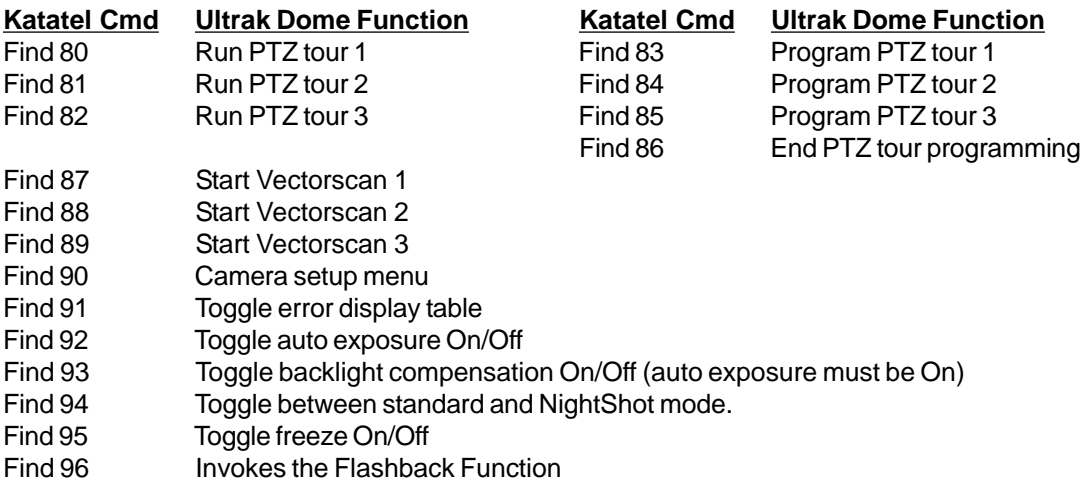